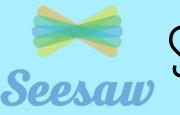

Seesaw Progression: Students

Mrs Priestley ICT

|                                             | Reginner                                                                                                    | Proficient                                                                                                    | Advanced                                                                                                    |
|---------------------------------------------|----------------------------------------------------------------------------------------------------|----------------------------------------------------------------------------------------------------|----------------------------------------------------------------------------------------------------|
| Tools                                       | <ul> <li>Using 1 tool at a time</li> <li>Using tools in an emerging way</li> <li>Student using tools with Teacher supervision or assistance</li> </ul>                                                                                                    | <ul> <li>Using multiple tools at a time e.g. camera and drawing; drawing and recording</li> <li>Using the recording tool to add detail</li> <li>Student using tools with little teacher assistance</li> <li>Student taking risks using a tool and becoming more confident making mistakes</li> </ul>                             | <ul> <li>Using all tools or multiple tools at a time</li> <li>Starting to use Seesaw activities and the tools in each activity confidently</li> <li>Student is able to teach another student about a tool, its purpose and how to use it</li> <li>Student using tools with no teacher assistance</li> </ul>                                                                             |
| Activities<br>Activities                    | <ul> <li>Using the activities tab in an emerging way</li> <li>Student needs support finding the activities tab</li> <li>Student using activities with teacher supervision or assistance</li> </ul>                                                                                      | <ul> <li>Find and access activities tab</li> <li>Find and access correct Seesaw activity to complete</li> <li>Student completes activity with little teacher assistance</li> </ul>                                                                                                    | <ul> <li>Find and access activities tab independently</li> <li>Find and access correct Seesaw activity to complete</li> <li>Student completes activity with no teacher assistance</li> <li>Student is able to teach another student about the activities and how to complete one</li> </ul>                                                                                             |
| Feedback<br>(Comments and like)             | <ul> <li>Student uses the 'like' button</li> <li>Minimal use of commenting</li> <li>Surface feature commenting on posts where timely e.g. I like your work. Well done.</li> <li>Teacher supervision or assistance where needed</li> <li>Using positive sentences in comments</li> </ul> | <ul> <li>Beginning to use in depth commenting on other students posts e.g. I like how you Next time you should</li> <li>Student using the 'like' button</li> <li>Introduction of student commenting use voice recording tool</li> <li>Student becoming more confident leaving comments on student work</li> </ul>                | <ul> <li>Mixture of written commenting and voice recording on student work</li> <li>Student using feedback comments to prompt reflection e.g. I like how you did your picture. What is your favourite part?</li> <li>Using positive sentence starters for comments</li> <li>Student is able to teach another student how to leave comments or model the process as an expert</li> </ul> |
| Posting<br>I have<br>something<br>to SHARE. | •Teachers posting for students<br>•Some student ownership over uploads e.g. student saying they<br>want the teacher to upload a picture of their work<br>•Student tap the buttons on the ipad under teacher direction or<br>modelling                                                   | •Teachers beginning to hand over ownership of posting to students<br>•Mixture of teacher and student uploads<br>•Students having more say over uploads and beginning to take more<br>control<br>•Students gaining confidence in posting process and rely less on<br>teacher direction or modelling                               | •Student posting items to their journals<br>•Student taking ownership of the post and less about teachers<br>•Student is able to teacher another student how to post or model the<br>process as an expert<br>•Student is able to post without teacher direction or modelling                                                                                                    |
| Piog                                        | <ul> <li>Teacher showing blog to students</li> <li>Teachers sharing posts to the blog</li> <li>Students post to the blog under teacher direction or instruction</li> <li>Students are able to view their class blog under teacher direction</li> </ul>                                  | •Teachers beginning to hand over ownership of blog sharing to<br>students<br>•Mixture of teacher and students uploads<br>•Student having more say over uploads to the blog<br>•Student able to share items to the blog once gaining approval from<br>teacher<br>•Student being able to explore other blogs from across the world | <ul> <li>Student sharing items of work to the blog</li> <li>Teacher monitoring and providing support where necessary</li> <li>Student taking ownership and less about teachers</li> <li>Student is able to teach another student how to share to the blog or model the process as an expert</li> <li>Student is able to share without teacher direction or modelling</li> </ul>         |

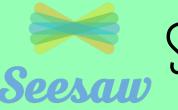

Seesaw Progression: Teachers

Mrs Priestley ICT

|                                             | Reginner                                                                                                    | Proficient                                                                                                    | Advanced                                                                                                    |
|---------------------------------------------|----------------------------------------------------------------------------------------------------|----------------------------------------------------------------------------------------------------|----------------------------------------------------------------------------------------------------|
| Tools                                       | •Using 1 tool at a time<br>•Using tools in an emerging way – simple use<br>•Teacher modelling using a tool                                                       | <ul> <li>Using multiple tools at a time e.g. camera and drawing; drawing and recording</li> <li>Using the recording tool to add detail</li> <li>Beginning to provide explicit instructions when using the tools – more in depth</li> <li>Teacher modelling using a tool</li> </ul> | <ul> <li>Using all tools or multiple tools at a time</li> <li>Starting to use Seesaw activities</li> <li>Teachers creating their own activities with different tools to use</li> <li>Providing explicit instructions when using the tools</li> <li>Teacher modelling using the tools</li> </ul>                                                                        |
| Activities<br>Activities                    | <ul> <li>Teacher beginning to set activities</li> <li>Teacher uses activities from the library</li> <li>Basic activities are set for students</li> </ul>         | <ul> <li>Teacher setting activities in a variety of curriculum areas</li> <li>Teacher uses activities from the library</li> <li>Teacher is beginning to edit activities from the library</li> <li>Teacher modelling using activities</li> </ul>                                    | <ul> <li>Teacher setting activities in a variety of curriculum areas</li> <li>Teacher creates own activities for students</li> <li>Teacher edits activities so they are multi-purpose</li> <li>Teacher shares activities with other teachers</li> <li>Teacher modelling using activities</li> </ul>                                                                    |
| Feedback<br>(Comments and like)             | •Teacher uses the 'like' button<br>•Minimal use of commenting<br>•Surface feature commenting on posts where timely e.g. I like<br>your work. Well done.          | <ul> <li>Beginning to use in depth commenting on student posts e.g. I like<br/>how you Next time you should</li> <li>Teacher using the 'like' button</li> <li>Introduction of teacher commenting use voice recording tool</li> </ul>                                               | <ul> <li>Mixture of written commenting and voice recording on student work</li> <li>Teachers using feedback comments for next steps e.g. Wow you did great work on using capital letters. Next time remember to use a full stop at the end of your sentence. Can you find where I should go?</li> <li>Commenting on learning intentions or success criteria</li> </ul> |
| Posting<br>I have<br>something<br>to SHARE. | •Teachers posting for students Some student ownership over<br>uploads e.g. student saying they want the teacher to upload a<br>picture of their work             | •Teachers beginning to hand over ownership of posting to students<br>•Mixture of teacher and student uploads<br>•Students having more say over uploads and beginning to take more<br>control                                                                                       | •Students posting items to their journals<br>•Teachers monitoring and providing support where necessary<br>•Students taking ownership and less about teachers<br>•Students and teachers sharing in discussion around posting norms                                                                                                    |
| Piog                                        | <ul> <li>Teacher showing blog to students</li> <li>Teachers sharing posts to the blog</li> <li>Teacher direction only with very little student agency</li> </ul> | <ul> <li>Teachers beginning to hand over ownership of blog sharing to students</li> <li>Mixture of teacher and students uploads</li> <li>Students having more say over uploads to the blog</li> </ul>                                                                              | <ul> <li>Student sharing items of work to the blog</li> <li>Teacher monitoring and providing support where necessary</li> <li>Students taking ownership and less about teachers</li> </ul>                                                                                                    |
|                                             |                                                                                                    |                                                                                                    |                                                                                                    |